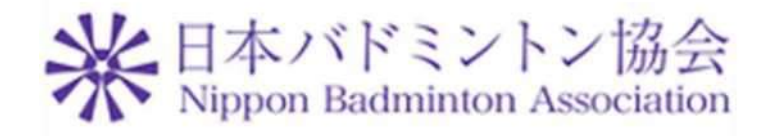

# スタートアップマニュアル

Ver1.0

2019 年 3 月 9 日

公益財団法人日本バドミントン協会

ファインソリューション株式会社

## $\label{eq:2} \mathfrak{b} \, \, \zeta \, \, \mathfrak{C}$

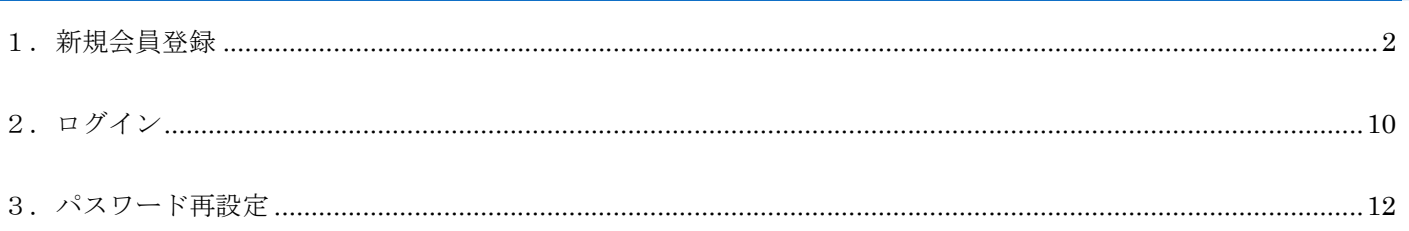

### 1.新規会員登録

#### ※画面の会員情報はサンプルになります

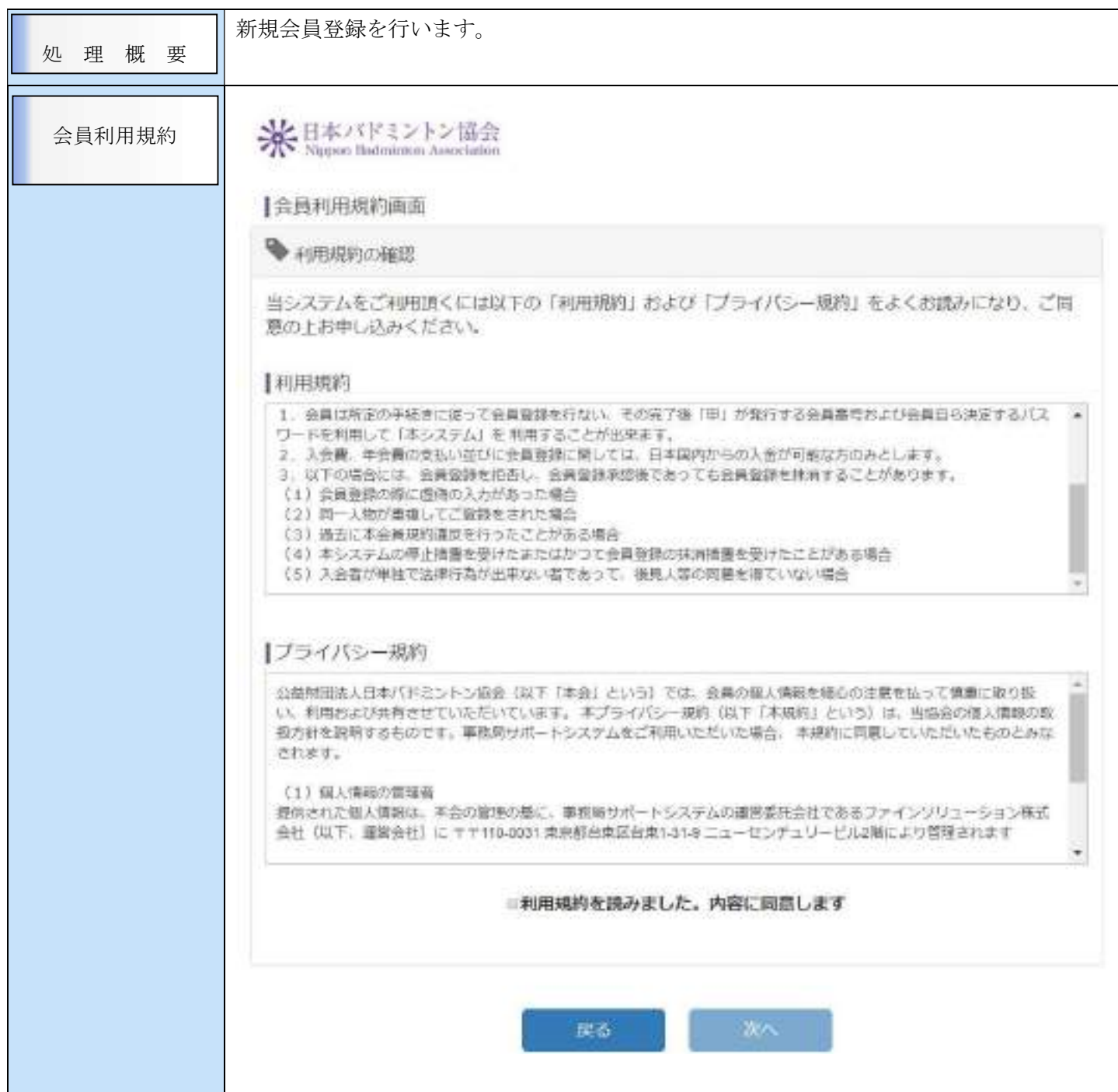

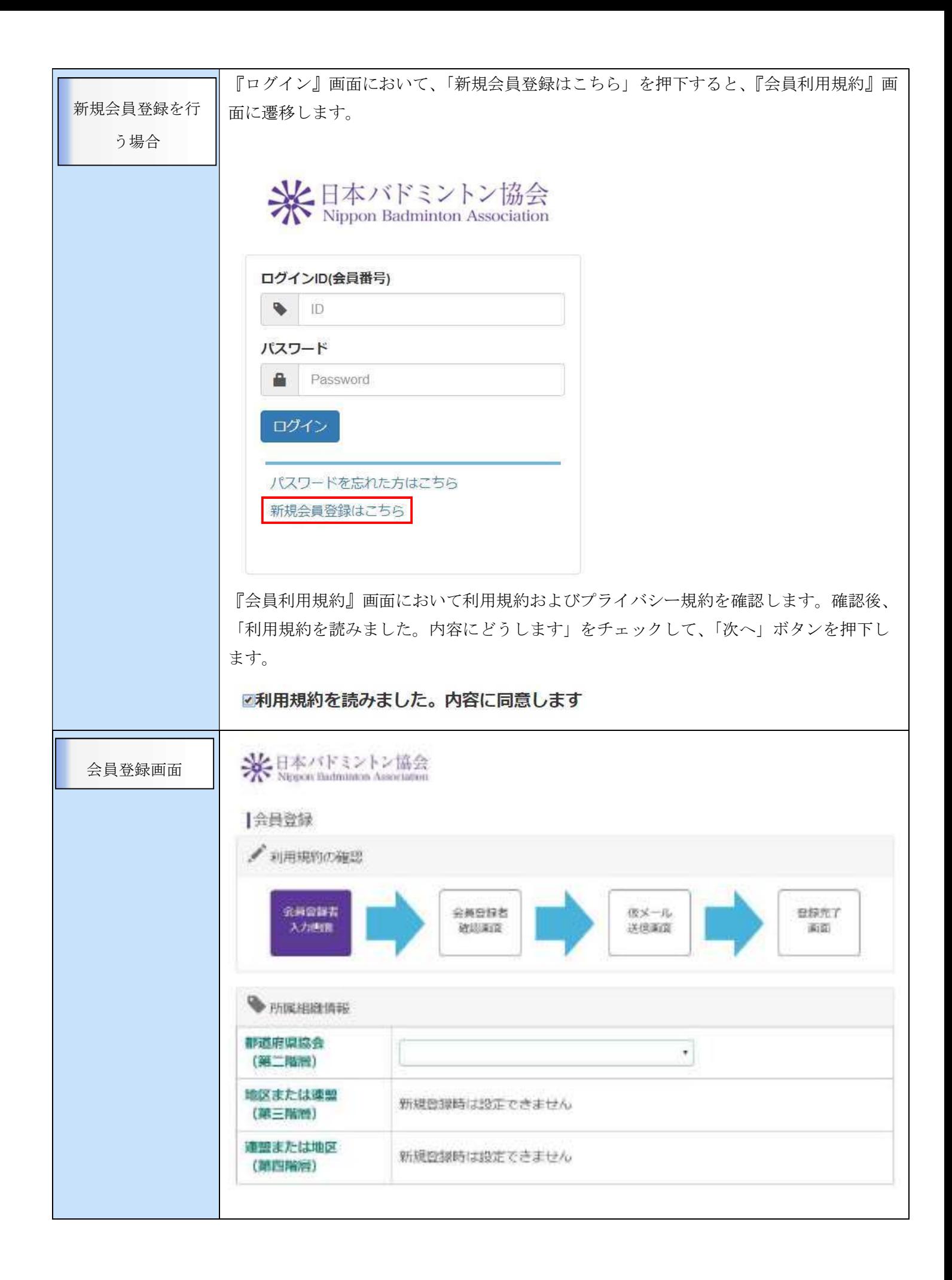

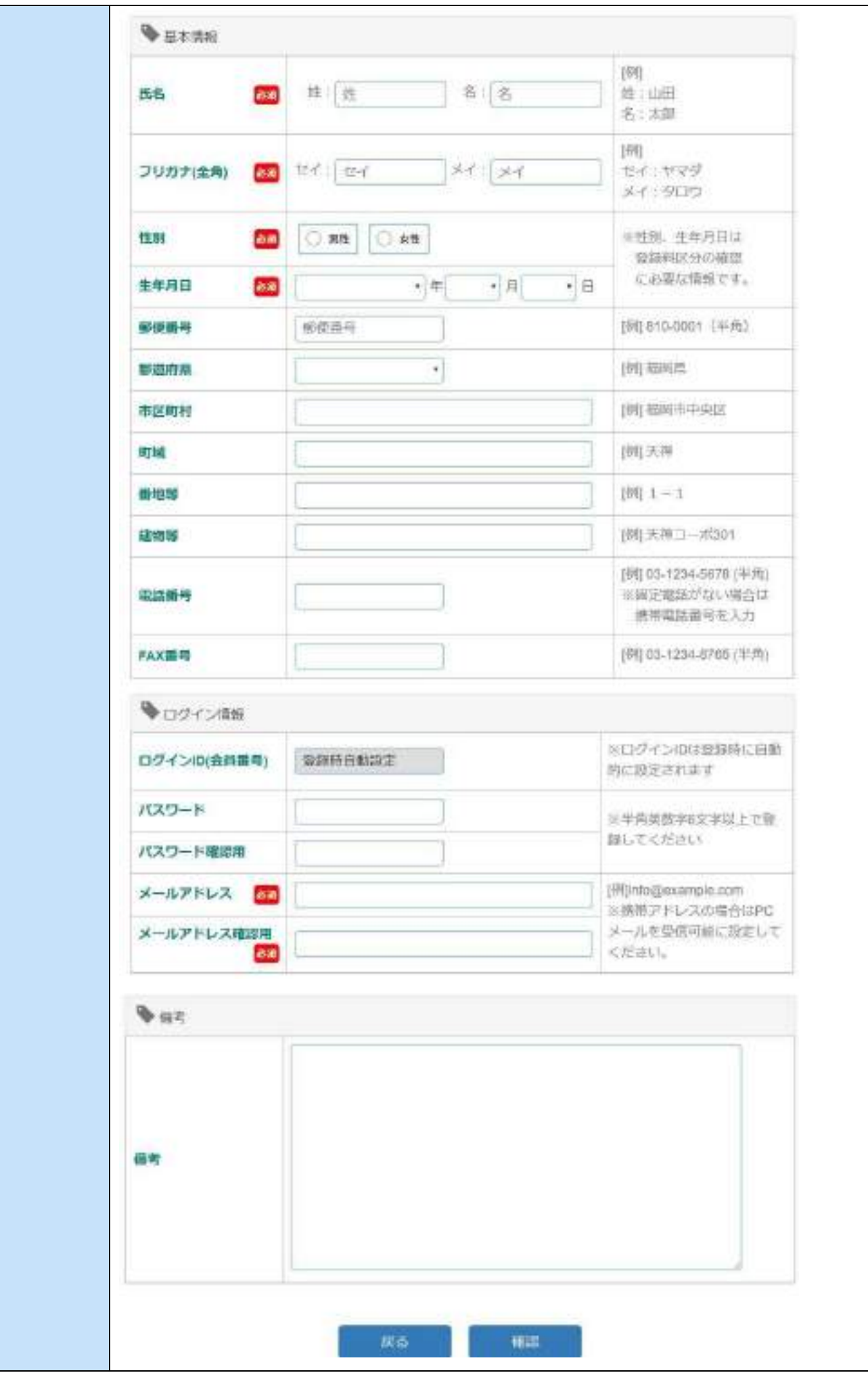

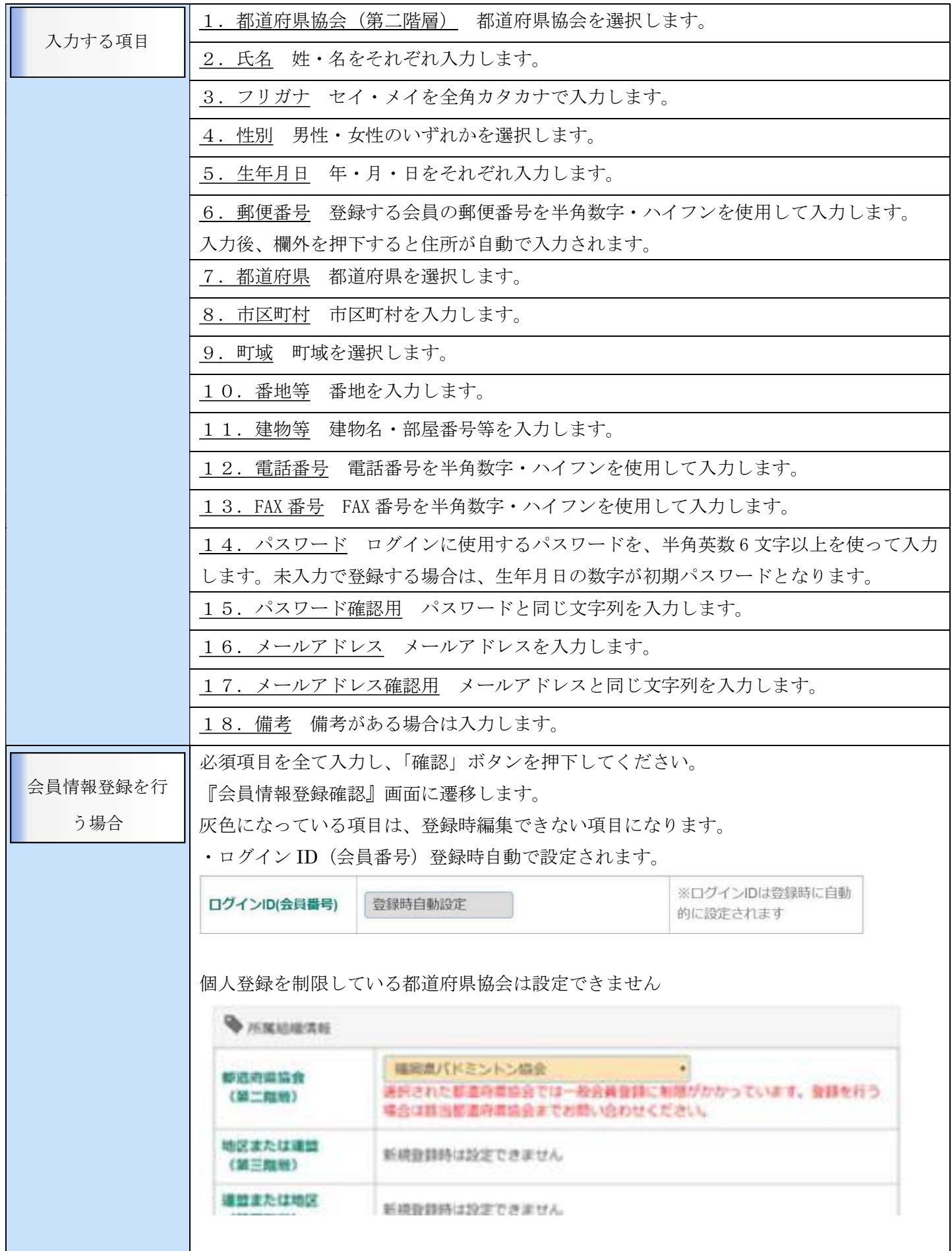

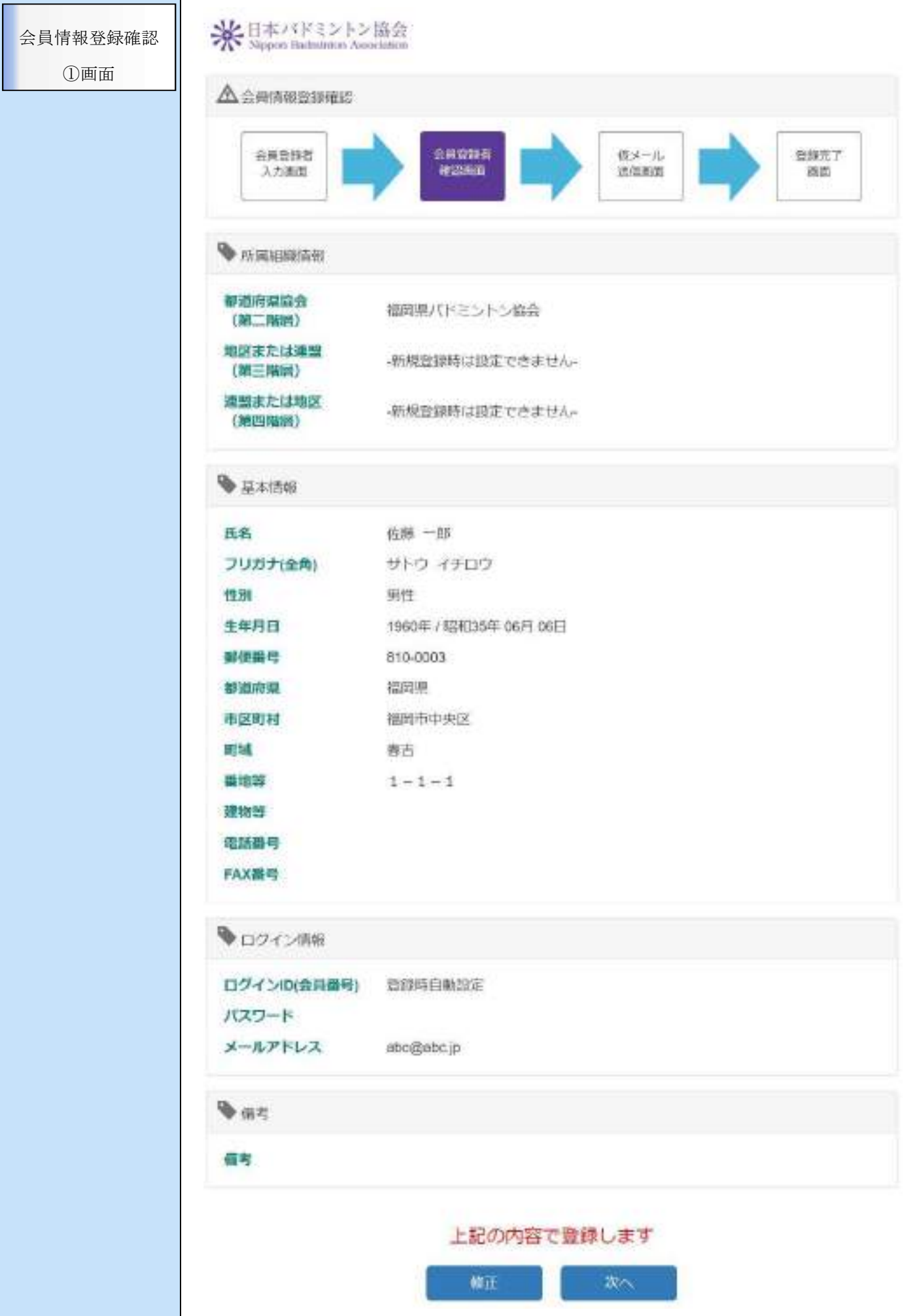

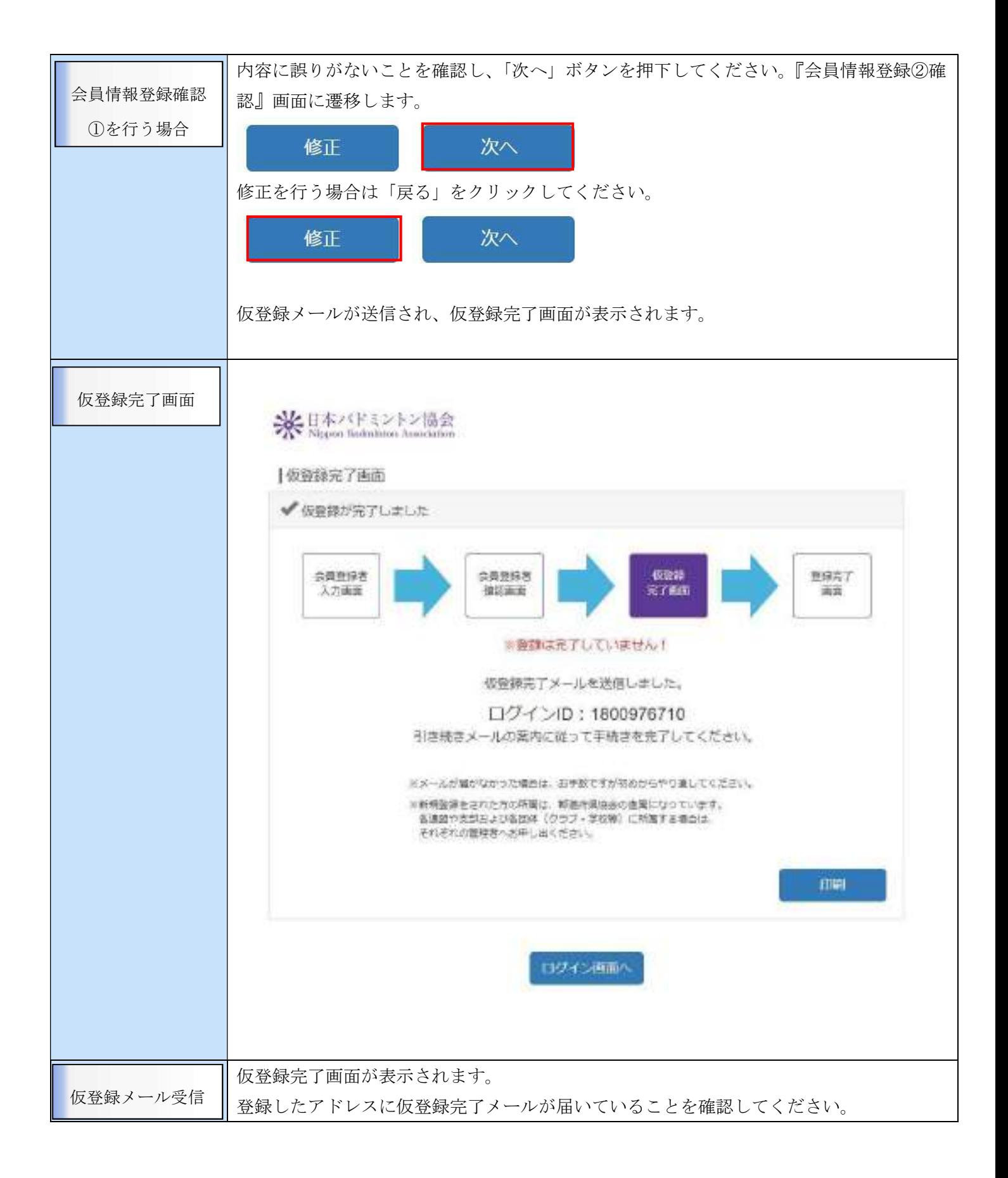

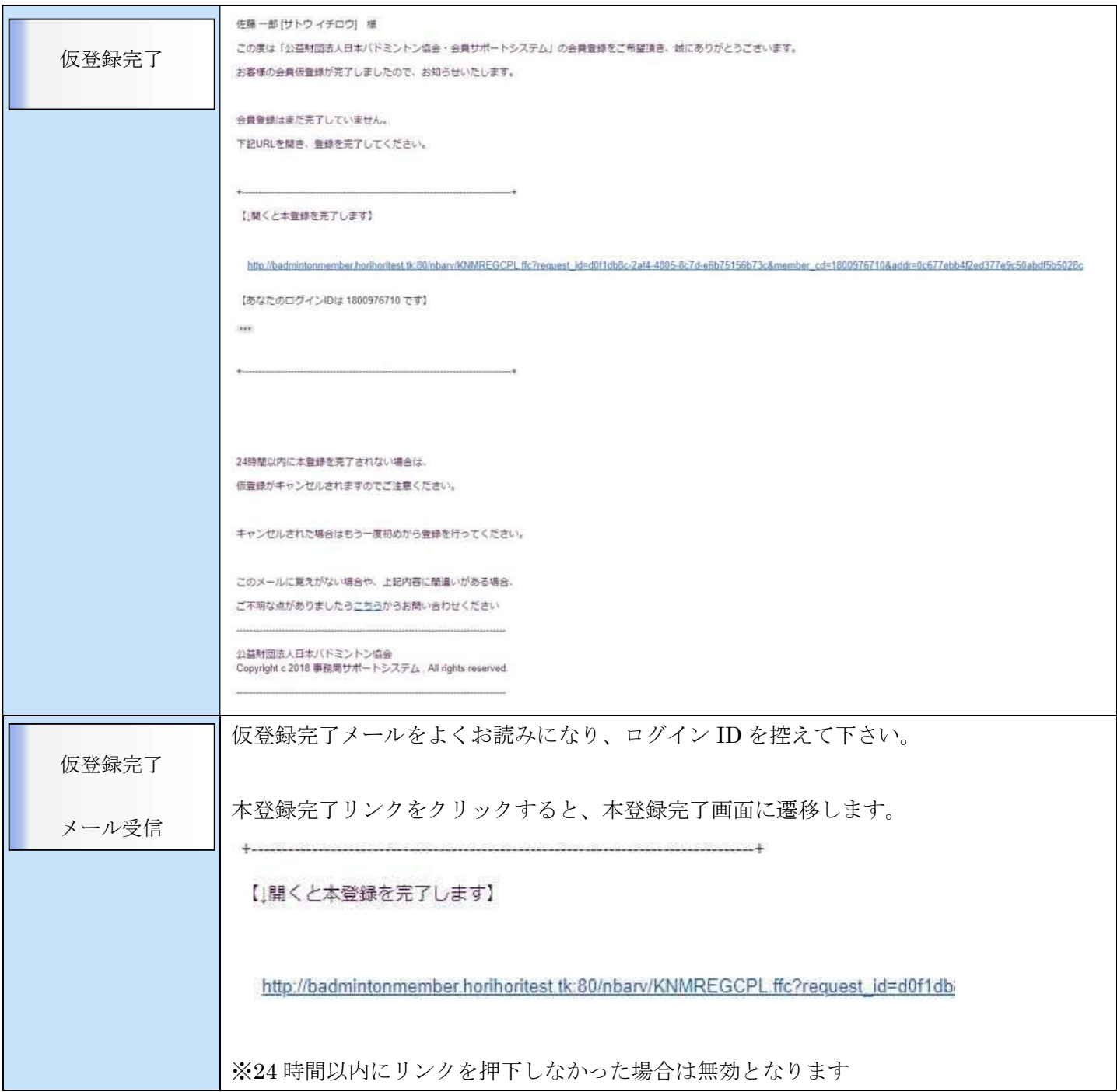

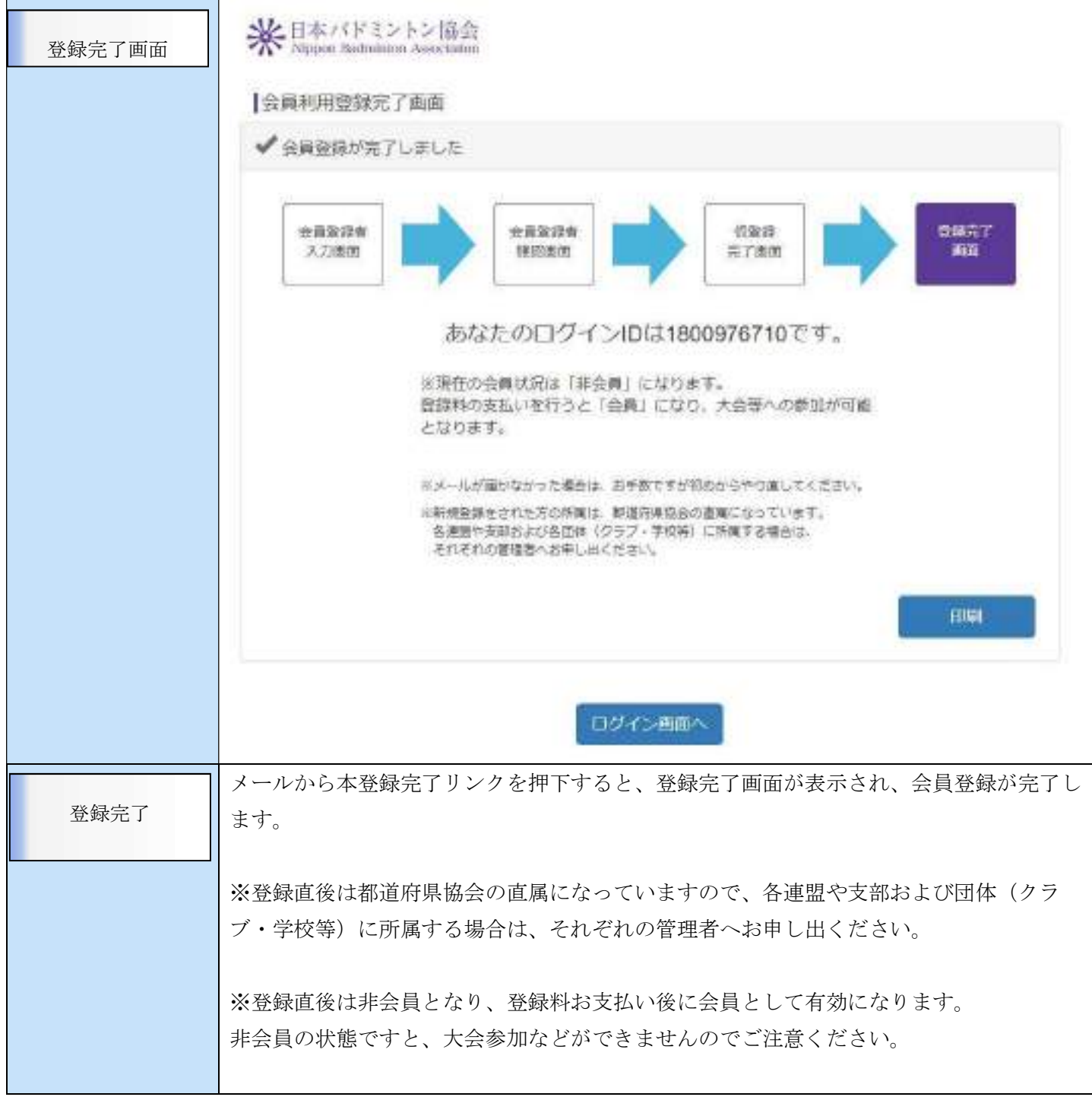

#### ※画面の会員情報はサンプルになります

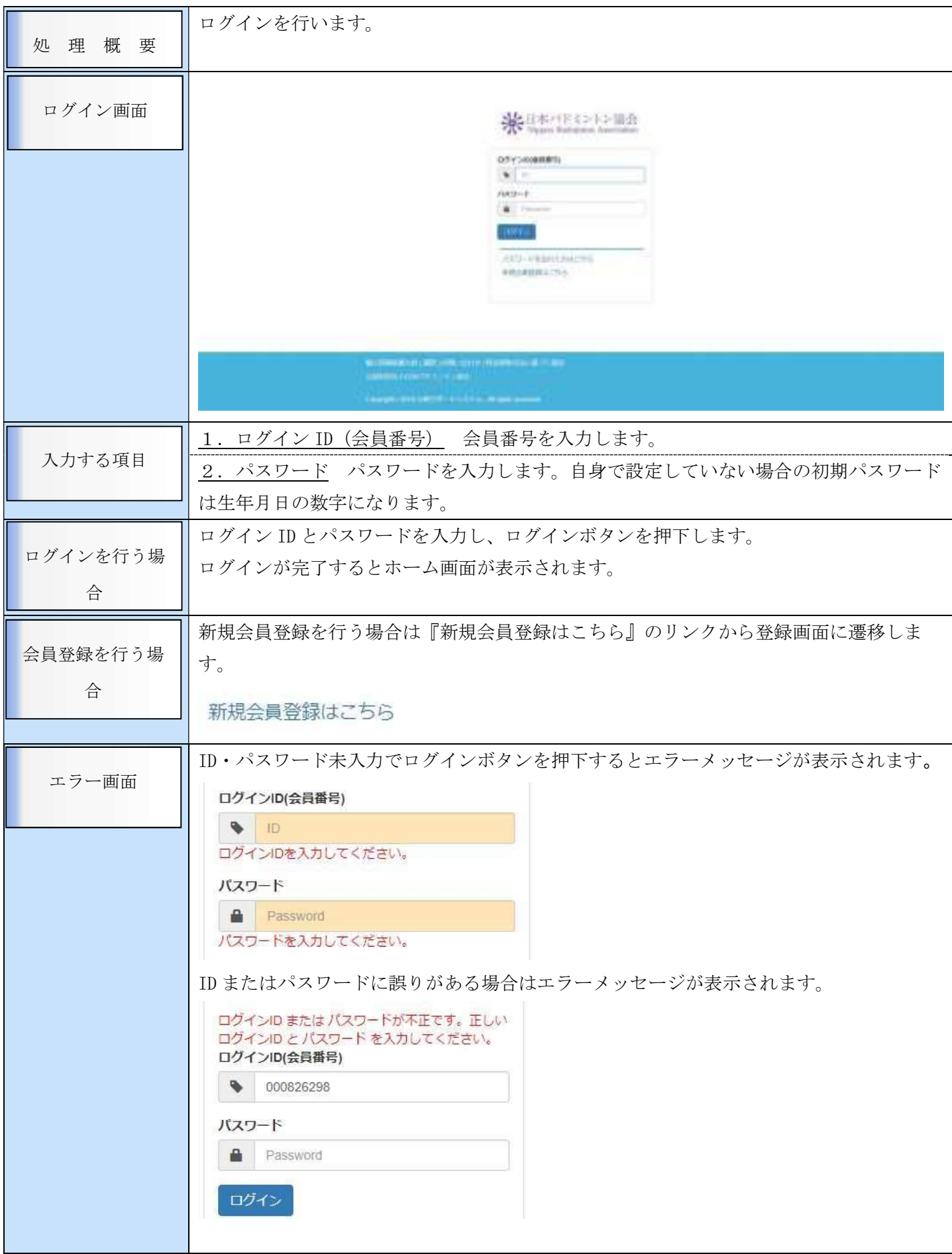

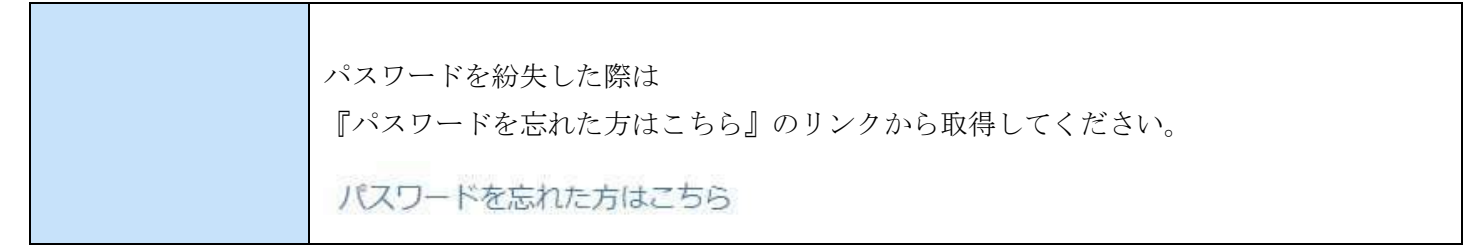

#### ※画面の会員情報はサンプルになります

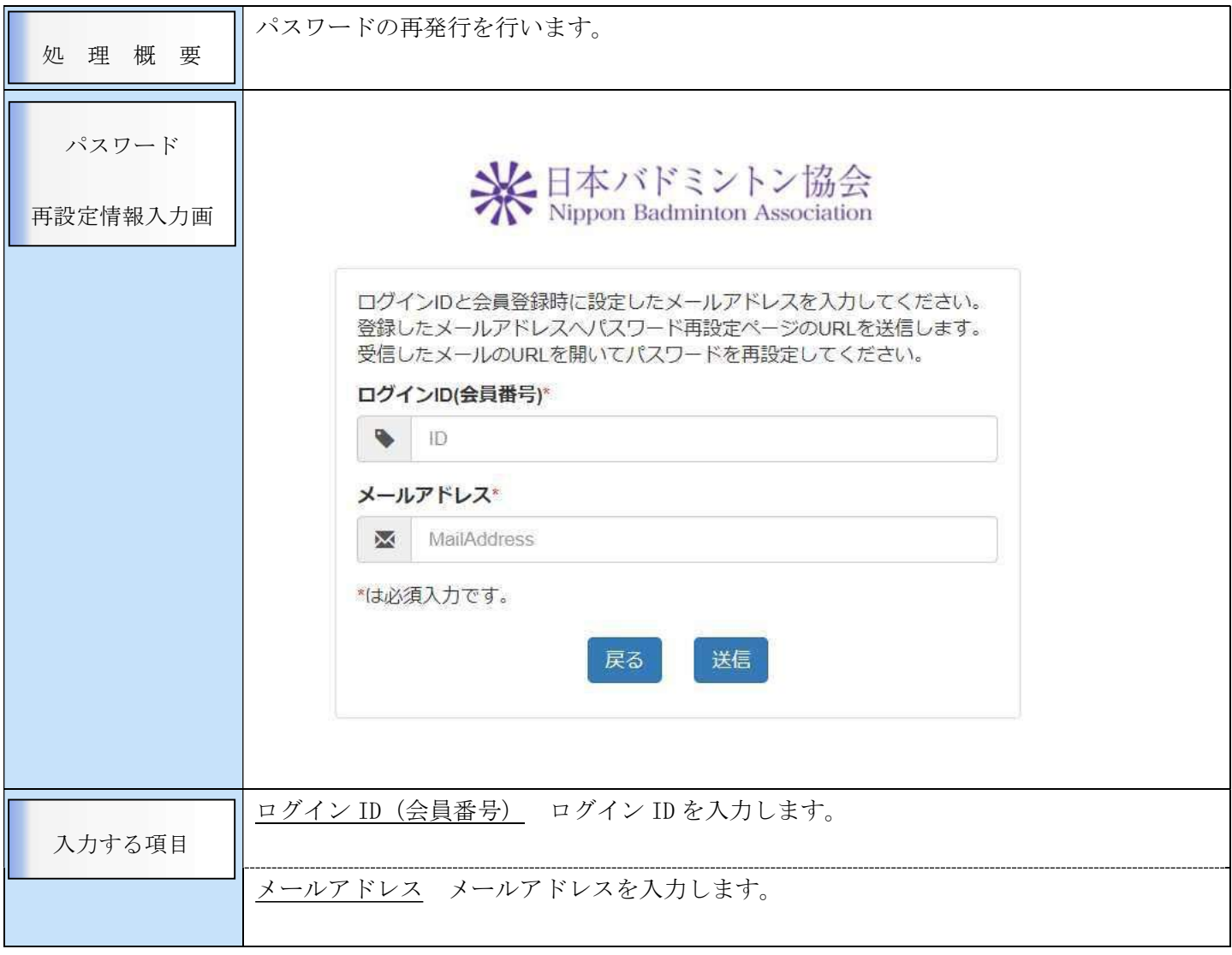

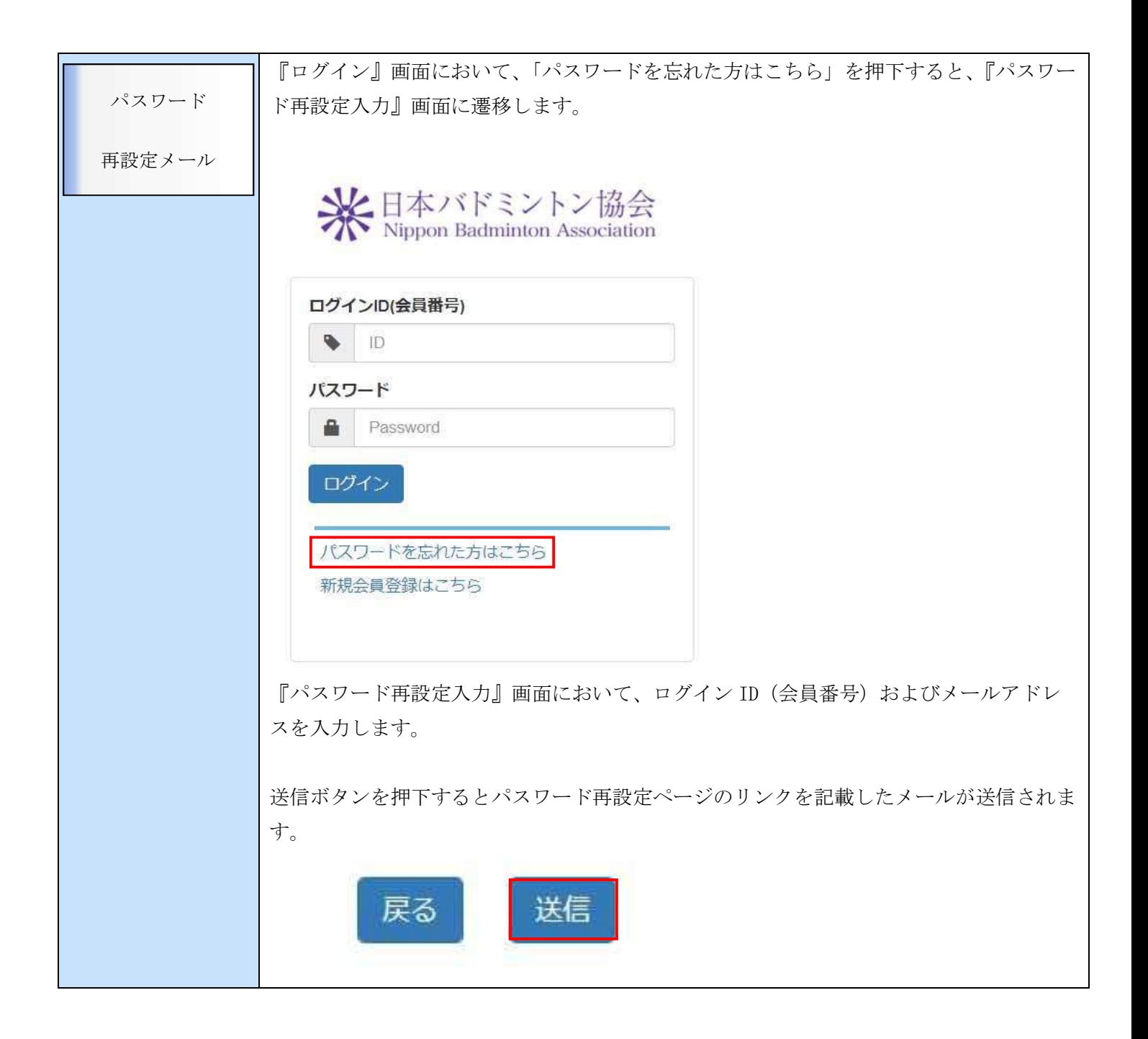

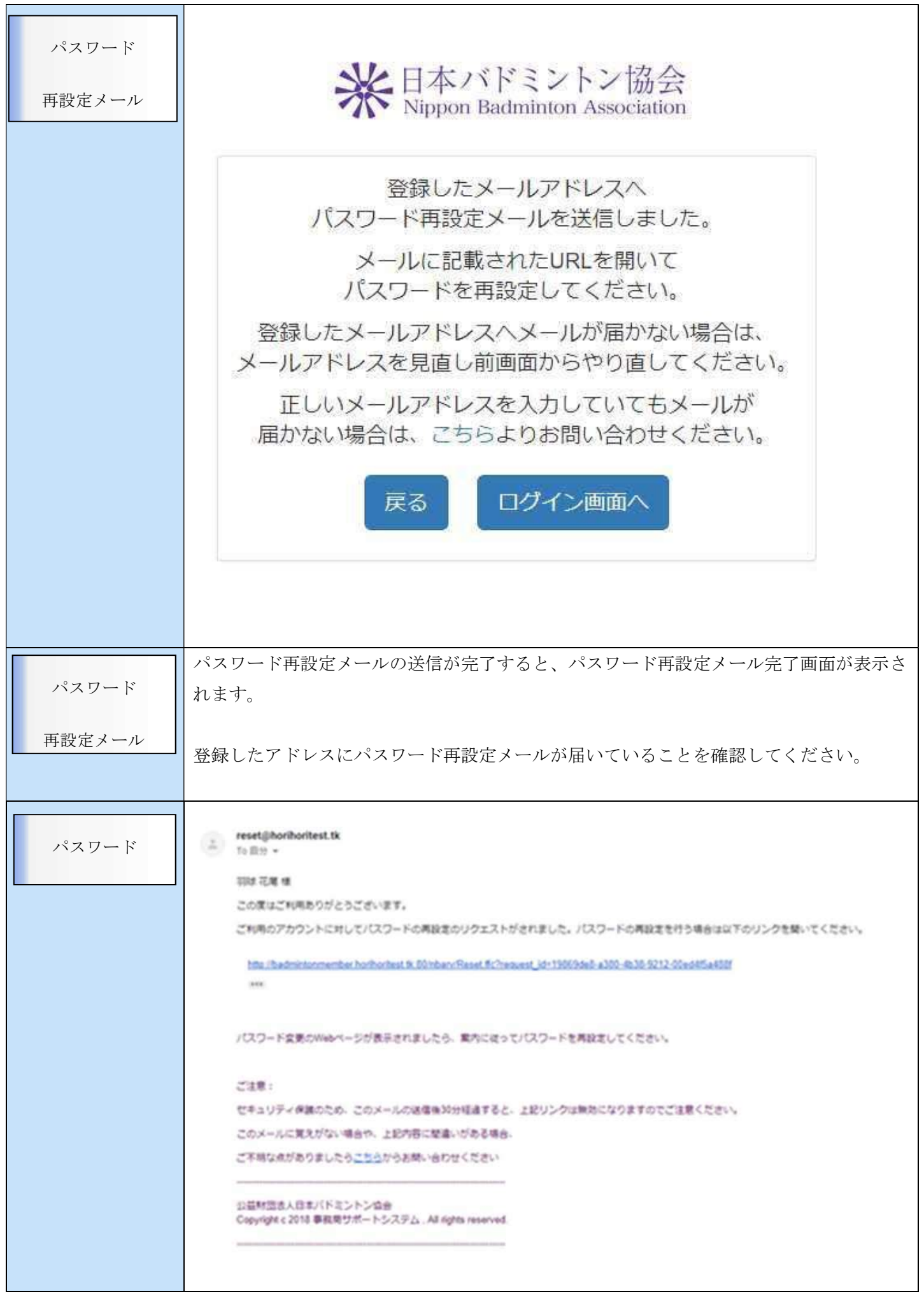

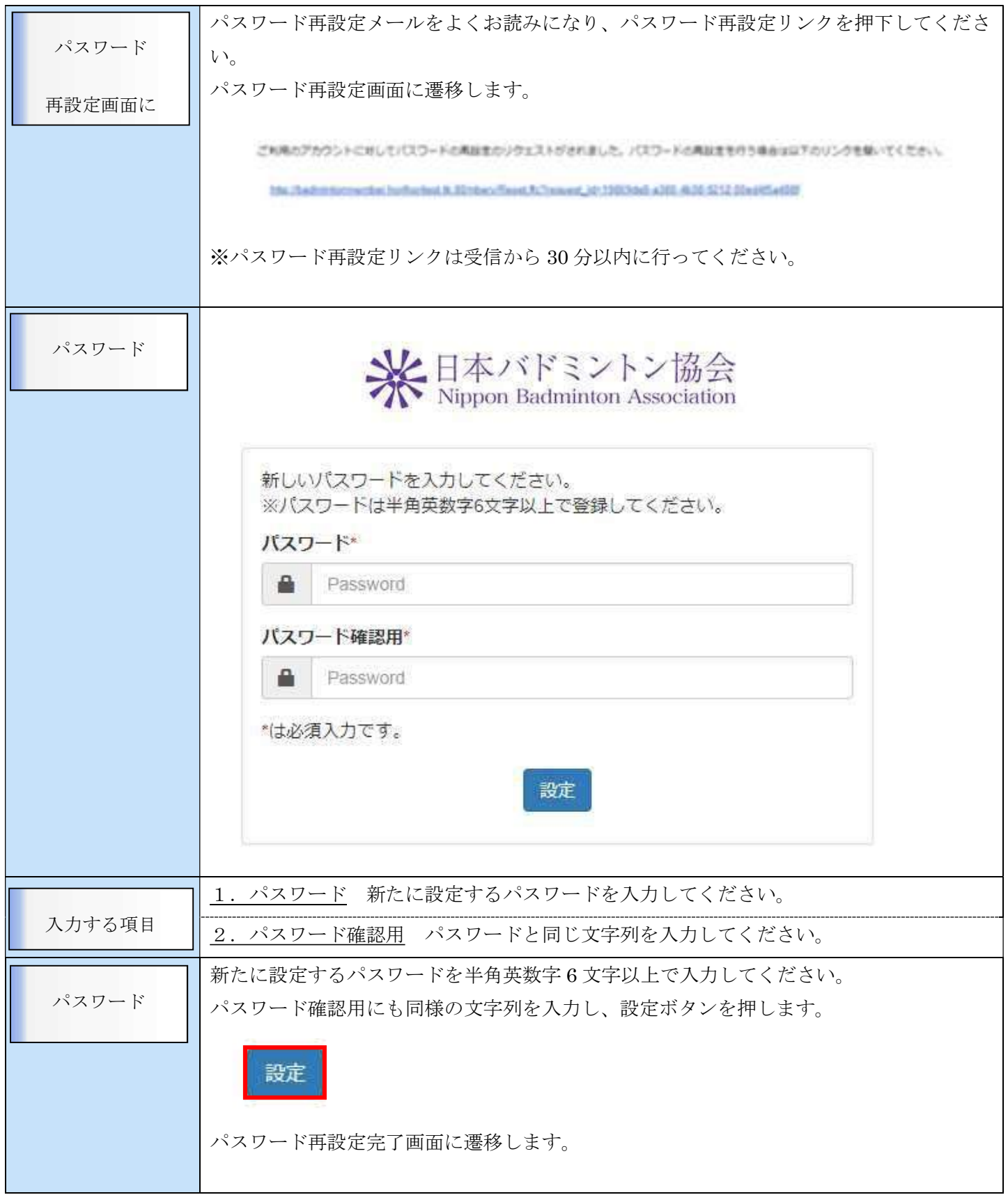

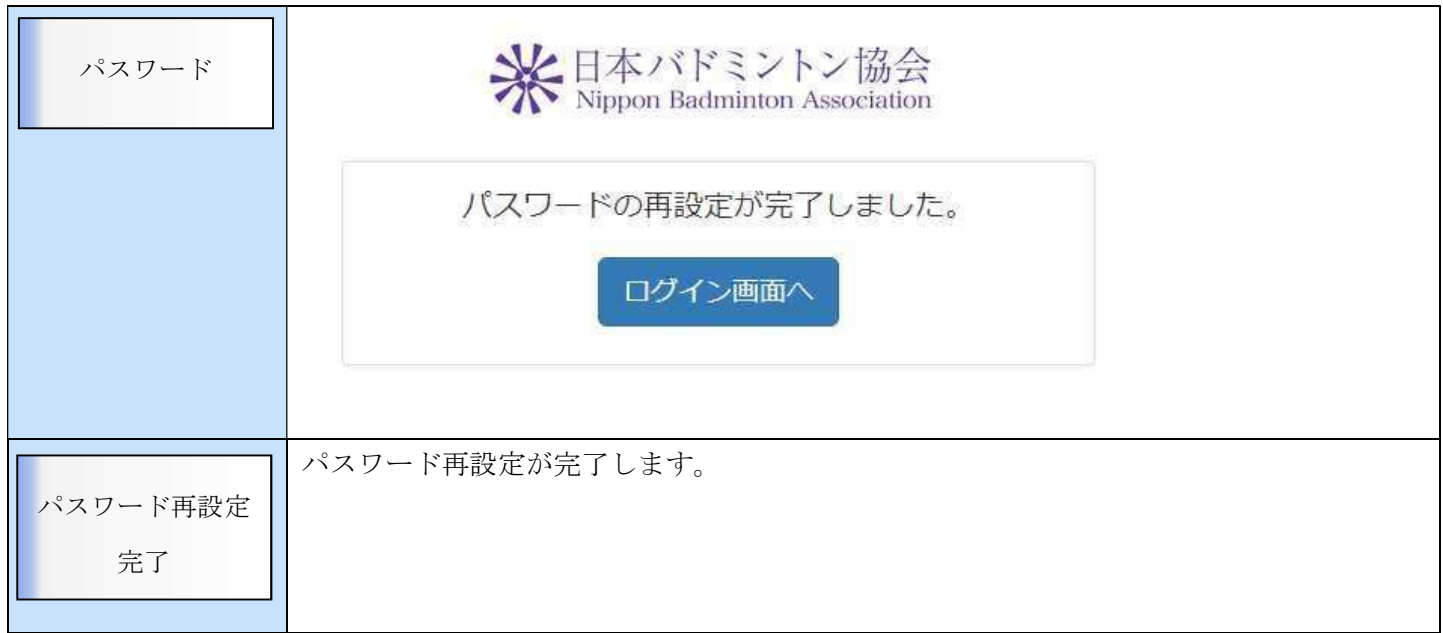